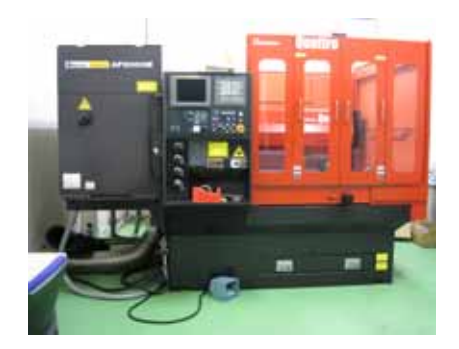

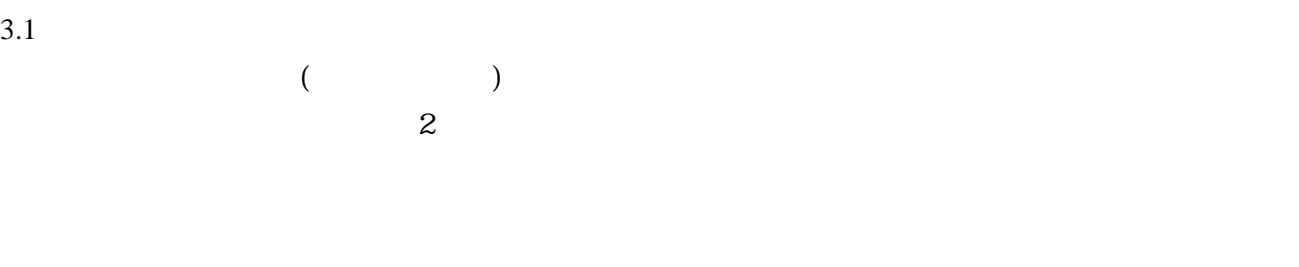

 $2$   $\mu$ 

 $($ 

 $\mathcal{O}(\mathcal{O})$  $\left( \begin{array}{c} 1 \end{array} \right)$ 

 $($ 

 $($ 

 $3.2$ 

 $3\,3$ 

 $\sim$  2

 $|v \rangle x$ アシストガス ノズル 6 素材 <br>容融金属

 $\sim$  2

## $4.1$

**O2009**;

 $MO2(SPC1.0);$  " G92 G90 X100. Y60.;

 $M00;$ 

ECO1; The contract of the contract of the property of the property of the property of the property of the property of the property of the property of the property of the property of the property of the property of the prop G112 X30. Y30. I5.; EOO2; where  $\mathcal{L}$ G112 X70. Y30. I20. Q5.; end and the set of the set of the set of the set of the set of the set of the set of the set of the set of the set of the set of the set of the set of the set of the set of the set of the set of the set of the set of the s GOO G41 X35. YO.; M03; G01 X30. YO.; G01 X0.; G01 Y60.; G01 X100.; G01 Y0.; G01 X70.; G01 Y15.; G01 X30.;  $G01$  YO:  $\mathrm{M}04$ ; GOO G40;  $M01;$ 

 $N<sub>30</sub>$ ;  $N<sub>30</sub>$ ;  $N<sub>30</sub>$ ;  $N<sub>31</sub>$ ;  $N<sub>31</sub>$ ;  $N<sub>32</sub>$ ;  $N<sub>31</sub>$ ;  $N<sub>32</sub>$ ;  $N<sub>31</sub>$ ;  $N<sub>32</sub>$ ;  $N<sub>32</sub>$ ;  $N<sub>31</sub>$ ;  $N<sub>32</sub>$ ;  $N<sub>32</sub>$ ;  $N<sub>32</sub>$ ;  $N<sub>32</sub>$ ;  $N<sub>32</sub>$ ;

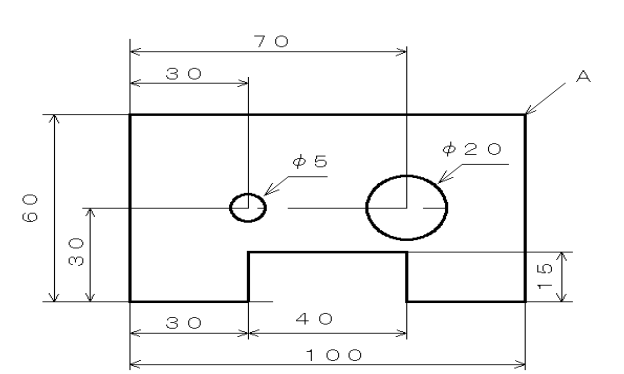

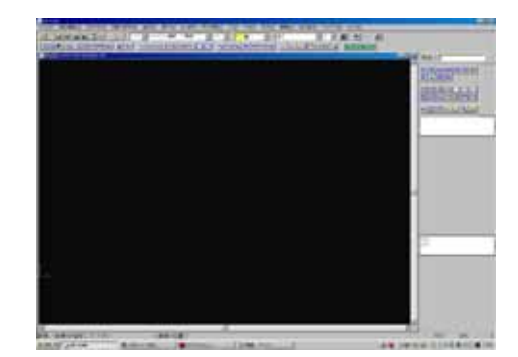

4.2

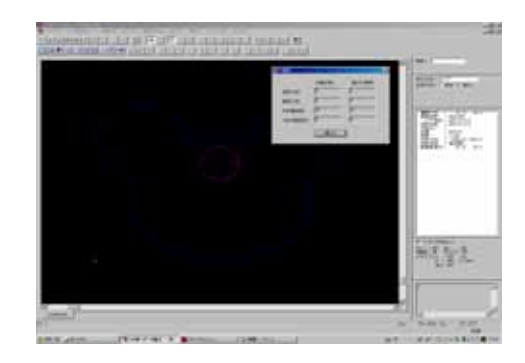

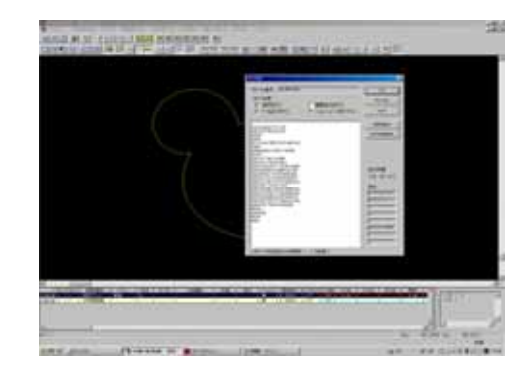

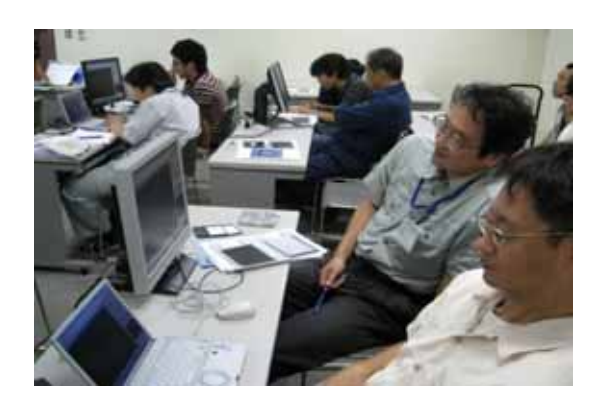

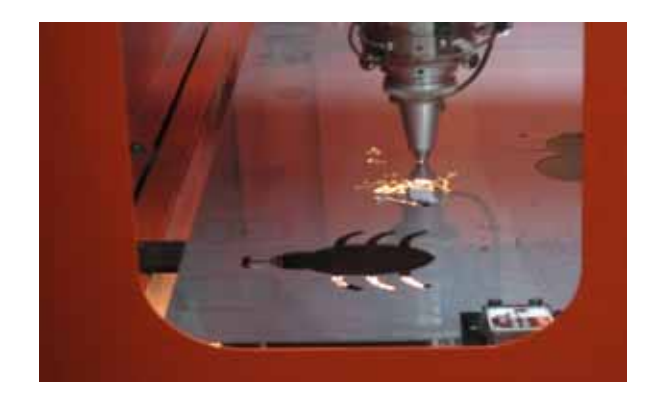